# **NOKIA**

# Nokia Intellisync Mobile Suite Release Notes

Version 8.0

#### **COPYRIGHT**

©2007 Nokia. All rights reserved. Rights reserved under the copyright laws of the United States.

#### **RESTRICTED RIGHTS LEGEND**

Use, duplication, or disclosure by the United States Government is subject to restrictions as set forth in subparagraph (c)(1)(ii) of the Rights in Technical Data and Computer Software clause at DFARS 252.227-7013.

Notwithstanding any other license agreement that may pertain to, or accompany the delivery of, this computer software, the rights of the United States Government regarding its use, reproduction, and disclosure are as set forth in the Commercial Computer Software-Restricted Rights clause at FAR 52.227-19.

#### **IMPORTANT NOTE TO USERS**

This software and hardware is provided by Nokia Inc. as is and any express or implied warranties, including, but not limited to, implied warranties of merchantability and fitness for a particular purpose are disclaimed. In no event shall Nokia, or its affiliates, subsidiaries or suppliers be liable for any direct, indirect, incidental, special, exemplary, or consequential damages (including, but not limited to, procurement of substitute goods or services; loss of use, data, or profits; or business interruption) however caused and on any theory of liability, whether in contract, strict liability, or tort (including negligence or otherwise) arising in any way out of the use of this software, even if advised of the possibility of such damage.

Nokia reserves the right to make changes without further notice to any products herein.

#### **TRADEMARKS**

Nokia is a registered trademark of Nokia Corporation. Synchrologic, Mobile Suite, Data Sync, RealSync, and Intellisync are trademarks of Nokia. Other products mentioned in this document are trademarks or registered trademarks of their respective holders.

#### **Nokia Contact Information Corporate Headquarters**

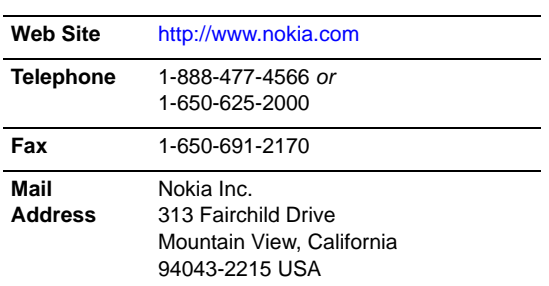

#### **Regional Contact Information**

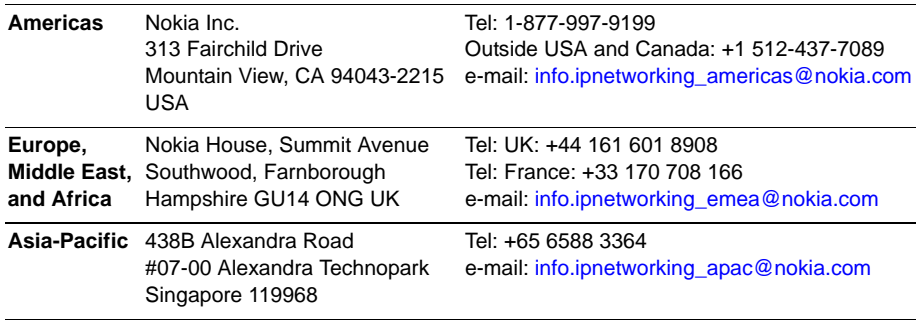

#### **Nokia Customer Support**

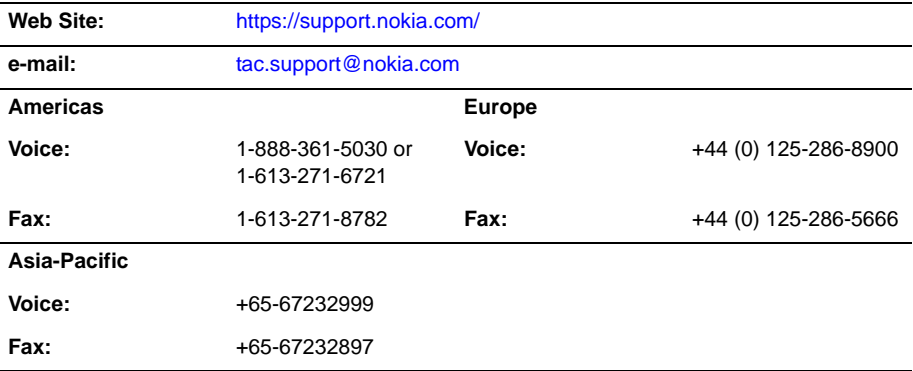

050602

## **Contents**

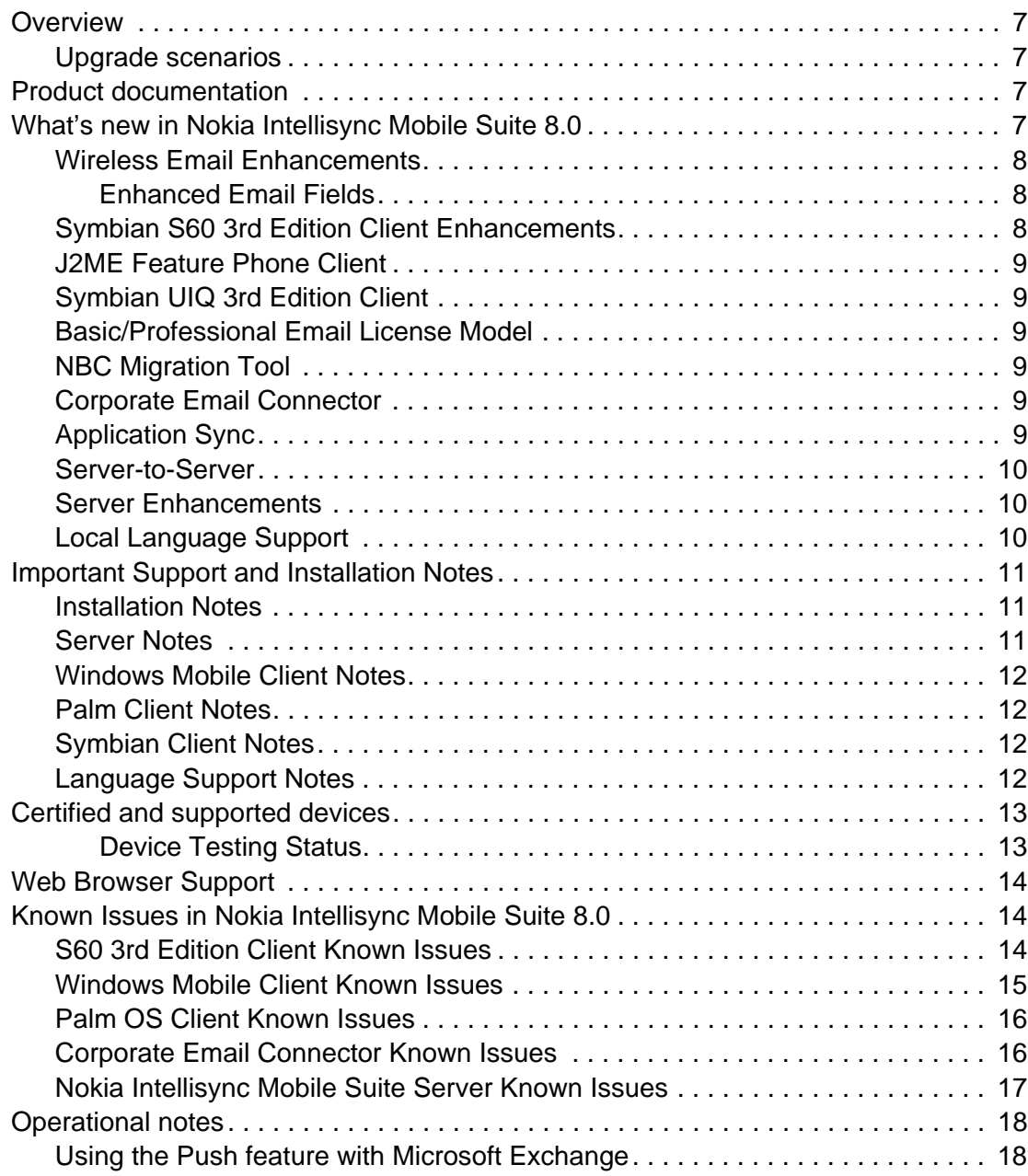

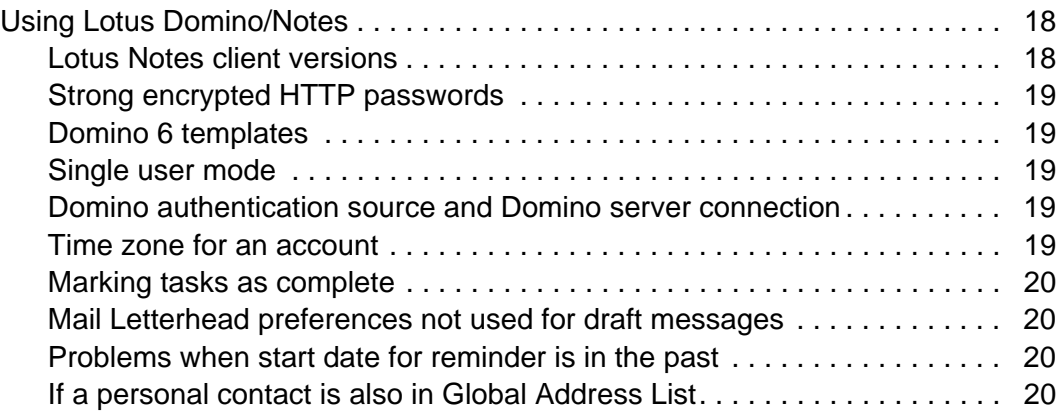

### <span id="page-6-0"></span>**Overview**

This document provides information for the 8.0 Nokia Intellisync Mobile Suite release of the following products:

- Intellisync Application Sync
- Intellisync Wireless Email
- $\blacksquare$  Intellisync File Sync
- Intellisync Device Management

New installations of Nokia Intellisync Mobile Suite should use this release instead of the previous releases.

#### <span id="page-6-1"></span>**Upgrade scenarios**

The 8.0 Nokia Intellisync Mobile Suite release is certified to upgrade existing Nokia Intellisync Mobile Suite installations at the following levels:

- 6.4.9.5
- 7.0.8
- 7.0.16
- $-7.0.24$

#### <span id="page-6-2"></span>**Product documentation**

The following documentation is available in Adobe Acrobat portable document format (PDF) in the \Documentation directory:

- Nokia Intellisync Mobile Suite Installation Guide
- Nokia Intellisync Mobile Suite Administrator's Guide
- Nokia Intellisync Mobile Suite Secure Gateway Administrator's Guide
- **Intellisync Device Management & File Sync Administrator's Guide**

### <span id="page-6-3"></span>**What's new in Nokia Intellisync Mobile Suite 8.0**

The Nokia Intellisync Mobile Suite 8.0 release is a major release that supports many new devices and improves the end-user experience on many existing devices. New local language support in this release expands coverage around the world.

New installations of Nokia Intellisync Mobile Suite should use this release instead of previous releases. If you have an existing installation, you do not need to upgrade unless you are experiencing one of the issues on the following pages.

#### <span id="page-7-0"></span>**Wireless Email Enhancements**

Nokia delivers a premium email experience with this release. Premiering in the Symbian S60 3rd Edition client and the Windows Mobile client, this experience is the focus of innovation for the Nokia Intellisync user experience. New email features, detailed below, add to the richness of the user experience.

- New look and feel, including launcher screen
- Additional email features
- Symbian 3rd Edition email design and feature enhancements
- Windows Mobile email design and feature enhancements

#### <span id="page-7-1"></span>**Enhanced Email Fields**

- The Replied To and Forwarded flags are synchronized between devices and Groupware servers. The Follow-up/Complete flag is also synchronized. With this addition, users can better manage their email workflow from devices.
- Reply-to addresses are now tracked when you have multiple POP/IMAP sources for your account. When you reply to an email message, your recipient always sees the email address to which the email was originally sent in the From field of the reply. **Note:** The operation is different if you also have a Groupware server connected to your account, as outgoing mail is always sent through the Groupware server and the enterprise email address is substituted in the From field.

#### <span id="page-7-2"></span>**Symbian S60 3rd Edition Client Enhancements**

Showcasing the Nokia Intellisync email experience, the S60 3rd Edition client brings a new level of functionality to this platform. Users can respond to meeting requests, look up contacts directly from within the email application, and sort an Inbox six ways. Inbox subfolders are fully supported with Exchange backends, as are sibling folders in Domino and Groupwise. These are just a few examples of the experience of the new client.

Also new to this client is expanded Device Management support:

- $\blacksquare$  File backup/restore
- Inventory collection
- Software installation
- Theft-loss protection (lock, hard reset, deactivate sync, delete PIM/email data)
- Device Wipe and Theft/Loss Protection

The Mobile Suite File Sync module is now supported in this client as well.

#### <span id="page-8-0"></span>**J2ME Feature Phone Client**

A J2ME feature phone client is not included in this release, but will be available soon.

#### <span id="page-8-1"></span>**Symbian UIQ 3rd Edition Client**

The new Symbian UIQ 3rd Edition client is specifically certified with the Sony Ericsson M600i and P990i devices. The client synchronizes to the native device email store, and relies on the device's email editor for reading and composing email. This version number is 7.0 because the functionality is similar to all the clients in that release.

#### <span id="page-8-2"></span>**Basic/Professional Email License Model**

A new, optional licensing model for Nokia Intellisync Mobile Suite enables up to 1000 "Basic" email users per server for one license fee, subject only to the capacity limitations of the server. Basic email users have some functional limitations and can be upgraded to full, or "Professional" users easily, subject to acquisition of the appropriate licenses.

#### <span id="page-8-3"></span>**NBC Migration Tool**

For existing users of the Nokia Business Center product, this release includes migration tools to assist in moving your user base to Nokia Intellisync Mobile Suite.

### <span id="page-8-4"></span>**Corporate Email Connector**

The PC Monitor is now known as Corporate Email Connector (CEC), which has several new features. In workgroup mode, CEC can now support a Courier account, so users don't have to revisit the workgroup server every time their corporate password changes. To add a user to CEC, new users need only confirm their Exchange or Domino password once.

Corporate Email Connector can also run now as a Windows service in addition to the previous mode as a user program, meaning that no user has to be logged on to the PC for Corporate Email Connector to monitor a Groupware account. This option is not available with Outlook version 2002 for compatibility reasons.

Also, Hosted Exchange accounts are now supported by Corporate Email Connector in any operation mode.

### <span id="page-8-5"></span>**Application Sync**

The Data Sync product is now known as Application Sync. This release includes an Application Sync maintenance release version 6.4, but with no new features.

#### <span id="page-9-0"></span>**Server-to-Server**

A new dynamic field mapping feature allows the administrator user to retrieve the custom fields from both XML Server and Exchange Server sides and allows you to map these fields through the Web-based UI.

#### <span id="page-9-1"></span>**Server Enhancements**

- The Web-based server administrator interface has a new three-pane look. It also features some new performance monitoring tools, including a report on average and maximum sync time for the system or by user, which can be used to determine when your server runs out of capacity and it's time to add another, among other uses. Another new report shows graphically the number of synchronizations throughout a day, by hour, which also helps monitor usage trends for capacity planning. There's also a new support section with a panel designed to make it easier to upload logs for single servers and clusters to Nokia support for analysis.
- New for S60 3rd Edition clients only is the ability to install *and provision* the client wirelessly using SMS messages. Using this installation method, which requires access from the server to a Nokia-hosted Internet site, you can send one SMS to your device from which to install the client, and another to provision it with your user name and server name. This service supports most carriers world-wide and makes installation simple for end users.
- Device Management functional enhancements include the following:
	- User initiated device lock/hard reset directly from the Web PIM, which gives users direct control of their devices when lost or stolen, rather than having to contact a system administrator.
	- Configuration of Windows Mobile 5 ActiveSync settings. This allows enterprises to manage company wide ActiveSync email settings.
	- New integration into Microsoft SMS Admin. This gives administrators the ability to view device and log info, and to initiate packages destined to Nokia Intellisync Mobile Suite devices.

### <span id="page-9-2"></span>**Local Language Support**

In addition to English, Nokia Intellisync Mobile Suite 8.0 offers expanded support of local languages for end-user access as follows (the administrator user interface is available only in English and Japanese):

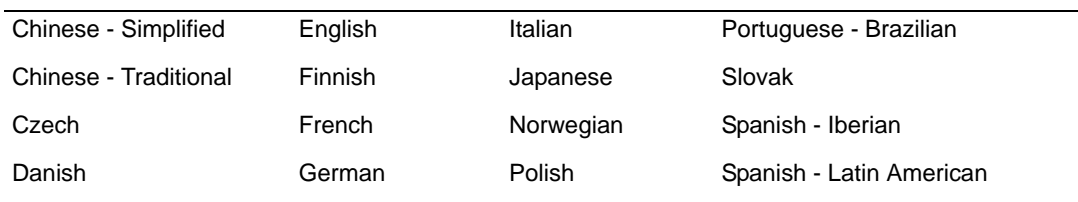

For more information, refer to ["Language Support Notes" on page 12](#page-11-3).

## <span id="page-10-0"></span>**Important Support and Installation Notes**

#### <span id="page-10-1"></span>**Installation Notes**

- You must open port 443 from the Intellisync Mobile Suite server to the Internet so the installation process has access to the license server.
- **Ensure the server's \temp directory has a minimum 1 GB free space to successfully extract** installation files.
- Do not install any component of Nokia Intellisync Mobile Suite through Terminal Services, as your system may not work properly.
- The latency between the Nokia Intellisync Mobile Suite server and a backend server, database, or file system, should be 36 milliseconds or less. Any other setting is not recommended.
- If you are upgrading the Nokia Intellisync Mobile Server from a 6.x version directly to the 8.0 version, your SSL certificate must be set up to export the private key or the upgrade installation will not complete. To set this option on your SSL certificate, gather the certificate information, uninstall the certificate, and then reinstall the certificate, selecting the "Yes, export the private key" option.This does not apply to servers upgrading from Intellisync Mobile Suite version 7.x to the 8.0 version.

#### <span id="page-10-2"></span>**Server Notes**

- The new support for provisioning the S60 3rd Edition client using SMS requires access from the Mobile Suite server to a central SMS service on the Internet, outbound through port 443. If that access is not available when the Intellisync Mobile Suite service starts, the end-user installation pages will not present that option.
- Domino R5 and Exchange 5.5 are no longer certified as compatible with this release and will not be certified going forward. Support for those versions was not explicitly removed, but those versions have not been tested against this release.
- The new Groupwise support in this release requires Groupwise version 7.0 SP1 or later.
- In this release, VMWare is supported for installation of the Intellisync Mobile Suite server. Two specific configurations are certified, specifically against VMWare version 4.0.0:
	- One slice for the server and one slice for the Secure Gateway with NICs
	- One complete server running in each of two slices simultaneously, with one NIC. If a virtual machine session is used for Intellisync Mobile Suite, disk space and RAM requirements also apply. Intellisync Mobile Suite is a disk intensive application; consider this when deciding other applications you want to run on the same host machine.
- Use of SQL Server 2005 with this release is now fully certified.
- Orange-signed clients are available in this release, in addition to the standard Mobile2Market-signed clients. The clients are disabled in the user interface by default because this adds an additional choice to the installation that can confuse users who are not

in areas served by an Orange operator. To enable the clients requires a simple option on the administrator console; please contact Nokia support for further information.

- The architectural clustering model for this release has changed somewhat from previous releases. If you are planning a large cluster (more than two servers), or you are upgrading a large installation with specialized task processor servers, please contact Nokia support for the revised guidelines.
- In this release, the server and all clients are fully compliant with the upcoming change to Daylight Saving Time rules in the United States and Canada.

#### <span id="page-11-0"></span>**Windows Mobile Client Notes**

The clients in this release are supported on Windows Mobile 2003, Windows Mobile 2003 Second Edition, and Windows Mobile 5. Windows Mobile 5 devices with AKU versions 1 and 2 are certified. AKU 3.x devices are not yet supported, though in preliminary testing no issues have been observed.

#### <span id="page-11-1"></span>**Palm Client Notes**

The Treo 600 is no longer certified, though there are no known issues.

#### <span id="page-11-2"></span>**Symbian Client Notes**

The new S60 3rd Edition client in this release has a greater memory requirement than in the previous release because of its greatly increased functionality. On low memory devices, like the Nokia E50 and E70, synchronizing a large amount of email and PIM data can fill all available memory.

When available memory is low on those devices, the device's operating system dismisses the client user interface and the user must launch again and sign in. If memory is completely filled, it may not be possible to launch the client again. If this is a problem, consider deleting other applications on the device, or reducing the number of days of email synchronizes with the device. Also, consider the "Pick Contacts to Sync" function, in the Web PIM, to reduce the number of contacts you synchronize.

#### <span id="page-11-3"></span>**Language Support Notes**

Some variances to the list of supported languages are detailed below.

- The PalmOS client continues to be available only in English, French, Italian, German, Latin American Spanish, and Brazilian Portuguese.
- Symbian 2nd Edition clients (S60 2nd Edition, S80, and UIQ 2.x) are not available in Finnish, Danish, and Iberian Spanish.
- The Symbian UIQ 3rd Edition client is not available in Finnish, Norwegian, Polish, or Slovak.
- The Windows Mobile clients for Japanese, Traditional Chinese, and Simplified Chinese do not yet include a Nokia email application. If you install a client for one of those languages, you will continue to use the Pocket Outlook application on the device.
- The Symbian S60 3rd Edition clients for Japanese, Traditional Chinese, and Simplified Chinese delivered in this release do not include the Intellisync Mobile Suite email application delivered in other languages. These clients synchronize to the device's native email store and depend on the native email client for reading and composing email messages. A new full Intellisync Mobile Suite mail application in these languages is scheduled for the next release.
- In this release, online help for the device clients are available only in English, French, Italian, German, Latin American Spanish, Japanese, Brazilian Portuguese, and Finnish. Other languages will be available in a subsequent release, at which point updated content will be available for these languages.
- For the first time, offline client user guides are available in English, French, Italian, German, Latin American Spanish, Japanese, Brazilian Portuguese, and Finnish, with the full language set planned for a subsequent release.

## <span id="page-12-0"></span>**Certified and supported devices**

Following is a list of certified devices and platforms supported in the Nokia Intellisync Mobile Suite 8.0 release. In general, any device that runs a supported platform can run an Nokia Intellisync Mobile Suite client with notable exceptions. Consult the Nokia support site for the latest updates and for more details on device support, including for other Nokia Intellisync Mobile Suite modules.

- Cingular:  $8125, 3125$
- $\blacksquare$  HP iPAQ: 5500, 2215, 6315, 6316, h1940
- iMATE Pocket PC Phone Edition
- Audiovox: SMT5600, XV6600
- Motorola: A1000, M1000, MPX220, Q
- Nokia S60 2nd edition: 3230, 6600, 6620, 6630, 6680, 6681, 6682, 7610, 7610b, N70, N90
- Nokia S60 3rd edition: E50, E61, E61i, E62, E65, N80
- Nokia S80: 9300, 9300i, 9500
- Palm Treo: 650, 680, 700p, 700w, 700wx, 750v
- Samsung: SCH-i600, SCH-i730, SCH-i830
- Sharp W-ZERO3
- Sony Ericsson: M600i, P900, P910a, P910i, P990i
- Vodafone 702NK

#### <span id="page-12-1"></span>**Device Testing Status**

The following devices have been tested to some extent, but are not fully certified in this release:

Nokia E60, E70, N73

## <span id="page-13-0"></span>**Web Browser Support**

The Intellisync Mobile Suite Web PIM is certified on Mozilla version 2, Internet Explorer versions 6 and 7.

## <span id="page-13-1"></span>**Known Issues in Nokia Intellisync Mobile Suite 8.0**

This section contains a list of existing issues in the Nokia Intellisync Mobile Suite 8.0 release.

#### <span id="page-13-2"></span>**S60 3rd Edition Client Known Issues**

The following list describes the known issues with the S60 3rd Edition client.

- Since the Nokia E50 is a low-memory device, synchronizing a large amount of data to the device may result in the client user interface being closed temporarily. (59268)
- The Nokia E70 is a low-memory device with the same restrictions as the Nokia E50. In addition, the E70 has not received a full certification test cycle, so this device is listed as supported, but not certified in this release.
- When you upgrade from the previous Intellisync Mobile Suite release to this release on the device, the first sync may duplicate some of your tasks. (56950)
- The Nokia N80 device client requires that the device have at least a PR4 firmware installed. (57984)
- Recurring, monthly by day, multi-day calendar entries may appear several times during the week on Symbian devices. (54312)
- The maximum size of attachment that you can download to the device is 5MB. (55715)
- Calendar entries, with several recurrence patterns that the Symbian platform doesn't support, appear with other unexpected recurrence patterns. Examples are: every nth weekday; last weekend day; Domino "relative week." (57127, 57116, 58169)
- After restarting a device, it can take over a minute for the Intellisync Mobile Suite client to restart. (57499)
- To uninstall the S60 3rd Edition client, you must uninstall two separate programs in the program manager: "Intellisync" and "Nokia Intellisync Mobile Suite." (53816)
- Attempting to view the calendar on the device while the client is synchronizing the calendar can result in an error E32USER-Cbase 40. (56208)
- Using File Sync, if you synchronize a file with a space in the file name to the device, you cannot open the file. (56334)
- Inbox subfolders get created on demand on the device, but are never deleted. (56666)
- On Nokia N-series devices, users cannot specify an Access Point for the client; the client selects an Access Point automatically; (59593)
- If you create a contact on a device with a birthday after February 29th in a leap year, that contact is synchronized to the server with a birthday that is incorrect by one day. (59725)
- On the server, if you create a task with a reminder date, but you do not enter a due date, the device assumes the due date is today. (60847)
- To use Intellisync Mobile Suite on a Nokia E61 device, the client requires PR2 or later firmware. (60687)
- To use Intellisync Mobile Suite on a Nokia E62 device, the client requires firmware version 3.0 or later. (61082)
- To use Intellisync Mobile Suite on a Nokia N73 device, the client requires PR3 or later firmware. (61210)
- $\Box$  On a Nokia E50 device, the Save & Open attachment option is not supported. Attachments must be saved first, and then opened from the file explorer. (60929)
- If you edit a draft email message on the device that you created on the server, and the email message has an attachment, that attachment is removed from the message. (60949)
- Settings that allow user overrides are not initially set to the server's profile, but instead are set to the device's default profile. (61858)
- When using an N-series device, Theft/Lost protection (e.g. lock and hard reset) is not supported and using this feature will cause unpredictable results. (61205, 61292)
- When doing a directory lookup while composing a message, sending the message before the directory lookup completes can cause the user interface to lock up on the directory search screen. (62231)

#### <span id="page-14-0"></span>**Windows Mobile Client Known Issues**

The following list describes the known issues with the Windows Mobile client.

- If you want to forward an email message with several attachments, but before forwarding the message you remove one of the attachments, the email arrives with no attachments. (57869)
- If you forward an email message with an attachment, the attachment will not accompany the forwarded email. (58542)
- When you accept a meeting on a device, the reminder time is not set correctly (58374)
- If you create a recurring task on the device, and then delete only the first occurrence of the entry on the device, the deletion does not synchronize to the server. (59083)
- On the home screen on the device, when you have just received an email message, the right soft key is often labeled "Messaging" and it launches Pocket Outlook instead of the Nokia Intellisync Mobile Suite client. (48640)
- The Pocket IE browser on Smartphones (not Pocket PC) has a problem when you receive an HTTP challenge from the Secure Gateway if there are symbols in your user name. This most likely appears when using a slash "\" in the user name similar to when entering domain credentials. The workaround is to turn off HTTP challenge authentication on the Secure Gateway. (61012)
- If you use the device's back button to exit the email application, the application typically returns to the client launcher screen. However, if you have not separately launched the launcher since the device was started, it may instead appear to hang. The workaround is to press the home key, and start the launcher directly. (61669)
- In rare cases, an extra empty email message will appear in the Inbox. The email message has no subject or body and it is safe to delete this message.
- The Motorola Q does not support predictive test in the message body. This is possibly a limitation of all QWERTY devices.
- If you select "get the rest of this message," the client will download the remaining portion of the body text on the next sync, but the link text does not change, which may create some confusion.
- The screen does not always resize when the soft input panel is activated. You can use the keyboard or scroll the screen before the SIP panel appears.
- Using the "Back" RSK menu option from the Inbox folder does nothing. For Smartphone devices, use the hard Back key. For Pocket PC devices, click [X] in the upper right.
- In a Domino environment for recurring meetings with exceptions, removing the recurrence after the originator has cancelled the meetings on a Windows Mobile device leads to multiple cancelled meetings in the user's mailbox, which requires manually deleting calendar entries. (61997)
- When performing a hard reset on Windows Mobile 5 devices, data may not get deleted from the SD card. (61675)

#### <span id="page-15-0"></span>**Palm OS Client Known Issues**

The following list describes the known issues with the Palm platform client.

- In a Domino environment, after accepting a meeting on the device, the created appointment does not display other invitees. (59642)
- When installing the Palm platform client through the cradle (Hotsync), not all appropriate conduits are turned off after installation. Refer to the Hotsync manual for instructions to turn off conduit synchronization of Calendar, Contact, Tasks, and Memos. (60958)

## <span id="page-15-1"></span>**Corporate Email Connector Known Issues**

The following list describes the known issues with Corporate Email Connector (CEC), formerly known as PC Monitor.

- When operating with Outlook 2002 (Outlook XP), the "run as service" option in Corporate Email Connector is disabled, as service mode is not supported with this version of Outlook.
- Outlook 2003 SP1 is specifically not certified with CEC and has specific issues that prevent it from working. The original release of Outlook 2003 is certified, as is the most current service pack, Outlook 2003 SP2.
- When CEC is running in service mode with Outlook 2003 SP2, if you start CEC before the user starts Outlook, then subsequent user launches of Outlook may fail.

#### <span id="page-16-0"></span>**Nokia Intellisync Mobile Suite Server Known Issues**

The following list describes the known issues with the server:

- **Lunar calendar entries in Exchange, used primarily in China, are not synchronized to the** Intellisync Mobile Suite or devices. (57979)
- Deleting more than 175 contacts at a time on the server may cause SyncML device to fail because of large packet size. This issue was reproduced on the Sony Ericsson K750. (53125)
- In a Domino clustered failover, sometimes Contacts and Notes that reside on the Domino server in individual .nsf files (not in iNotes or roaming user configurations) do not synchronize. (53191)
- In a Domino environment, a meeting request acceptance email may appear on a device like a meeting request email with Accept and Decline options. (55256)
- In a Domino environment, recurring meetings that have attachments sometimes lose the attachment when exceptions are later made to the recurrence. (55562, 49367)
- In a Domino environment if you create a meeting request on a Palm, the acceptance notice you receive from your attendees cannot be opened in Notes. The errors message appears as "Error trying to open document." (46973)
- Corporate Email Connector (formerly PC Monitor) may fail against a Domino backend when journal entries are not available in the user's mail database template. The workaround is to disable journal synchronization. (56499)
- In a Domino environment when you create several draft messages without attachments and then you create a draft message with attachments, all the messages on a synchronized device include that attachment. (57659)
- In a Domino environment when synchronizing with a Windows Mobile Pocket PC client, a recurring calendar entry that ends at 12:00AM is changed to end at 11:59PM on the device and in Domino. (57811)
- In a Domino environment if you create a yearly recurring event on the device with no end date, many calendar entries are created and the sync will eventually fail. (57958)
- In a Domino environment, the "room" field is not synchronized to Intellisync Mobile Suite although the "location" field is synchronized. (58657)
- In any client, looking up a person by phone number does not return names that were entered into the corporate directory since the last server restart. (58136)
- In a Domino environment, using the Web PIM to accept recurring meeting change notices produces inconsistent results. (58458, 58134)
- In a Domino environment, if you delete a folder that held email messages that were synchronizing to a device, the messages are not deleted from the device. Domino actually doesn't delete the messages either; the messages may still appear in the Inbox. (45610) Also, if you rename a folder, that change does not propagate to devices. (61078)
- In a Domino environment, several issues have been observed when creating recurring calendar events on devices when the device is in a different time zone from the server or the Domino server. The synchronization accuracy in these cases is not high. (50540)
- **EXECUTE:** Distribution groups in the corporate directory are not supported through Global Address List (GAL) lookup or GAL synchronization. (58297)
- In the File Packages publication, the attributes "Set file transfer limit..." and "Set time limit…" do not have any effect; the files are always transferred regardless of size or time limit. (57316, 57318)
- In a Domino environment if you create a recurring calendar event with instances that span from one day to the next, you cannot open the calendar event on the Domino server from Notes. (59310)
- When using a Domino Push setup, instead of the recommended polling, changes in serverbased contacts or journals databases do not cause pushes. (59895)
- In a Domino environment if a user on a device accepts your reschedule notice for a recurring meeting with an attachment, the attachment is removed from your copy of that particular instance. (61427)
- From the Web PIM, if you select to synchronize GAL contacts and your GAL is extremely large (for example, 50,000 contacts), the Web PIM produces an error. (59392)
- When using Corporate Email Connector in workgroup monitor mode, all users should be in the same domain unless special network configuration has been done to allow cross-domain Exchange/Domino access. No error message appears, but Web PIMCEC may hang. (61004, 61112)
- Occasional occurrences of a ClosedChannelException error in the server log are benign and can be ignored. (61424)

## <span id="page-17-0"></span>**Operational notes**

### <span id="page-17-1"></span>**Using the Push feature with Microsoft Exchange**

**Wireless Email.** The Push feature allows users with certain wireless devices to receive new email messages and more between synchronization sessions. If you want to enable the Push feature for Exchange, Nokia strongly recommends that you use Push Monitor or Courier access to the Exchange server. (For a detailed discussion of access methods, refer to the *Nokia Intellisync Mobile Suite Administrator's Guide*.)

### <span id="page-17-2"></span>**Using Lotus Domino/Notes**

**Wireless Email.** The notes in this section apply to Lotus Domino and Lotus Notes clients.

#### <span id="page-17-3"></span>**Lotus Notes client versions**

The Wireless Email server must have a Lotus Notes client installed in order to function correctly. The following Notes client versions are acceptable:

- $5.0.6 5.0.10$
- 5.0.12
- $6.0.2 6.0.3$
- 6.5.x
- 7.0

**Note:** these version requirements exist only for the Lotus Notes client installed on the Wireless Email server. Your client users can use any version of the Notes client.

If you are using Domino 6 templates or strong encrypted passwords, other restrictions apply.

#### <span id="page-18-0"></span>**Strong encrypted HTTP passwords**

This note applies if you choose to use HTTP passwords and Domino authentication. If your Domino server uses strong encryption for HTTP passwords, you must have version 5.0.12 (or later) of the Lotus Notes client installed on the Wireless Email server. Do not use version 5.0.11.

#### <span id="page-18-1"></span>**Domino 6 templates**

If you are using Domino 6 templates, you must have at least a Notes 6.0.2 client on the Wireless Email server.

#### <span id="page-18-2"></span>**Single user mode**

If you are using Lotus Notes 6 or later, it must be installed in single user mode.

#### <span id="page-18-3"></span>**Domino authentication source and Domino server connection**

If you are using a Domino authentication source and a Domino server connection, Wireless Email may hang or lock up. To avoid this situation, complete the following steps after installing the Wireless Email server software.

- **1.** Stop all Intellisync services and IIS.
- **2.** Create a Lotus\Notes\Data.ea directory. (Example: c:\Lotus\Notes\Data.ea)
- **3.** Copy the Lotus Notes data directory contents to the Lotus Notes Data.ea directory.
- **4.** Copy the notes.ini located in the Lotus Notes directory to ea.ini.
- **5.** Open ea.ini in Notepad and change all Lotus Notes Data directory references to Data.ea. (Example: Change "Directory=C:\Lotus\Notes\Data" to "Directory=C:\Lotus\Notes\Data.ea")
- **6.** Open the registry with regedit.
- **7.** If the following registry key does not exist, create it:

HKEY\_LOCAL\_MACHINE\SOFTWARE\Synchrologic\Portal\1.0

- **8.** Add a DWORD value to the newly created registry key.
- **9.** Name the DWORD value "DominoRefreshIni" and set its value to zero.

**10.** Restart all Intellisync services and IIS.

#### <span id="page-18-4"></span>**Time zone for an account**

Changing the time zone for a Domino account does not adjust spanning calendar entries that are not all day events.

#### <span id="page-19-0"></span>**Marking tasks as complete**

Marking future or previous occurrences of a recurring task completed only marks the first of the completed tasks. All subsequent occurrences are still marked as incomplete on the device.

#### <span id="page-19-1"></span>**Mail Letterhead preferences not used for draft messages**

Draft messages from Wireless Email that are synchronized to Notes use the default letterhead instead of the letterhead from the Mail Letterhead preferences.

#### <span id="page-19-2"></span>**Problems when start date for reminder is in the past**

Reminders set in Lotus Notes by Wireless Email are incorrect if the start date is in the past.

#### <span id="page-19-3"></span>**If a personal contact is also in Global Address List**

If a user has a personal contact who is also in the Global Address List (GAL), the user's contact is overwritten by the record from the Global Address List. For example, if a user has additional information for a personal contact that is not present in the GAL record, the user's information is lost.